### **Bevor Sie beginnen… 4**

# **Schnelleinstieg**

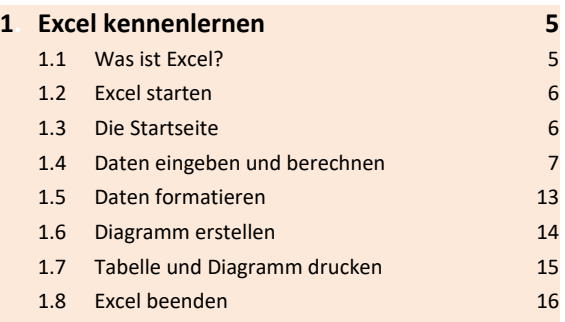

#### **Erste Schritte mit Excel**

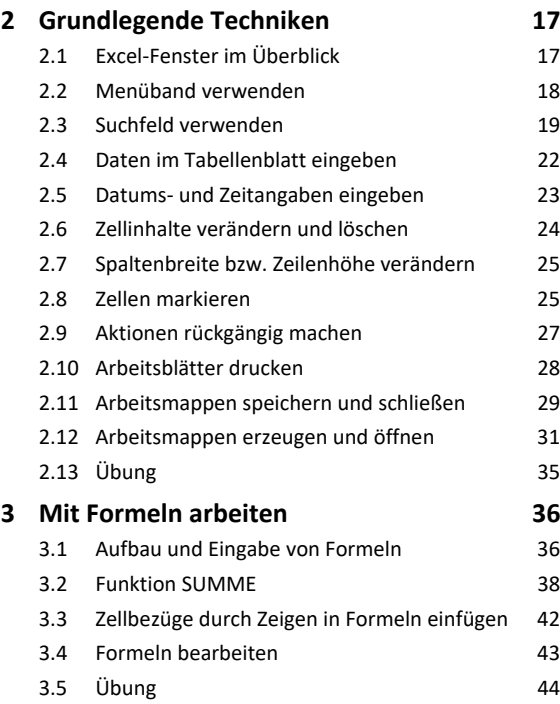

# **Tabellengestaltung und -aufbau**

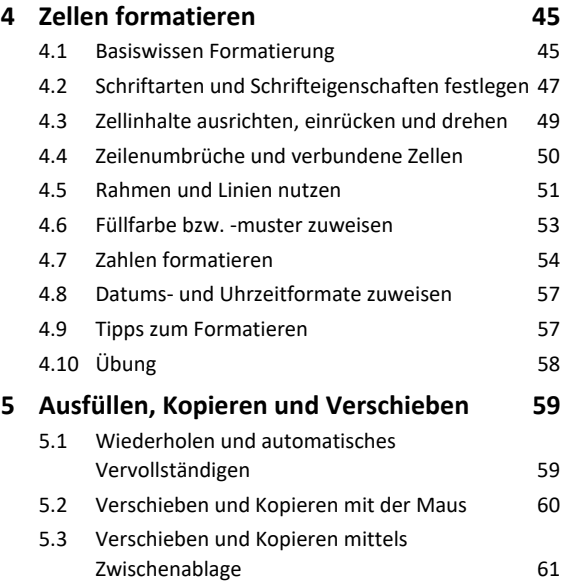

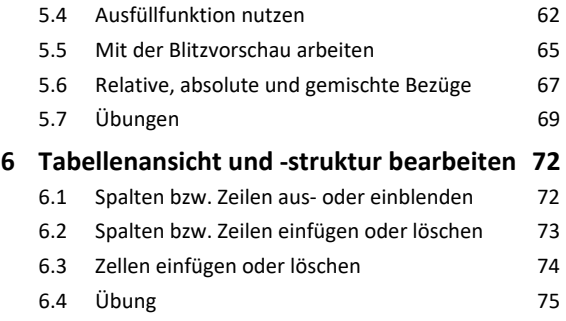

#### **Funktionen**

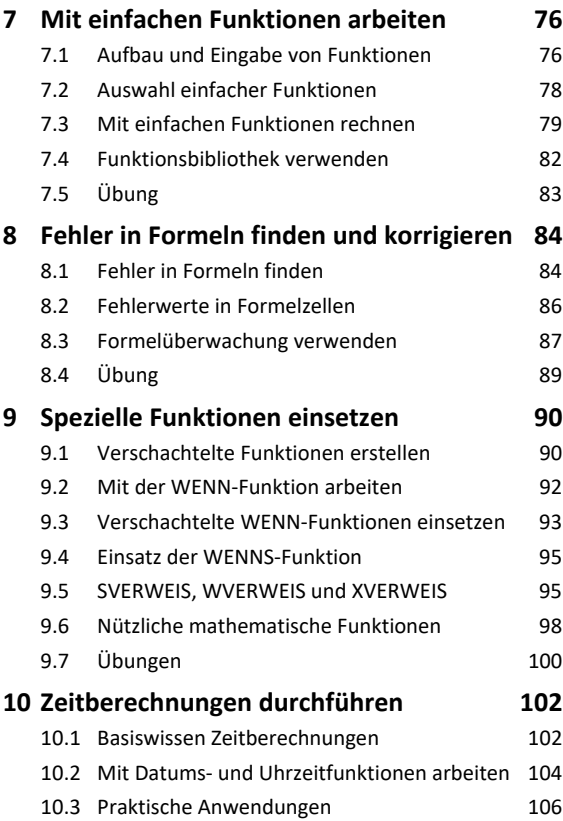

### **Professionelle Darstellung von Daten und Tabellen**

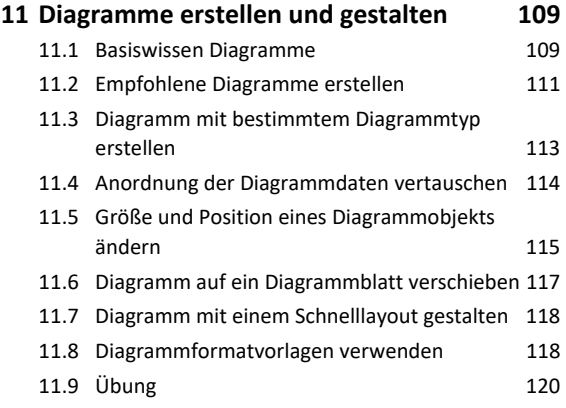

10.4 Übung 108

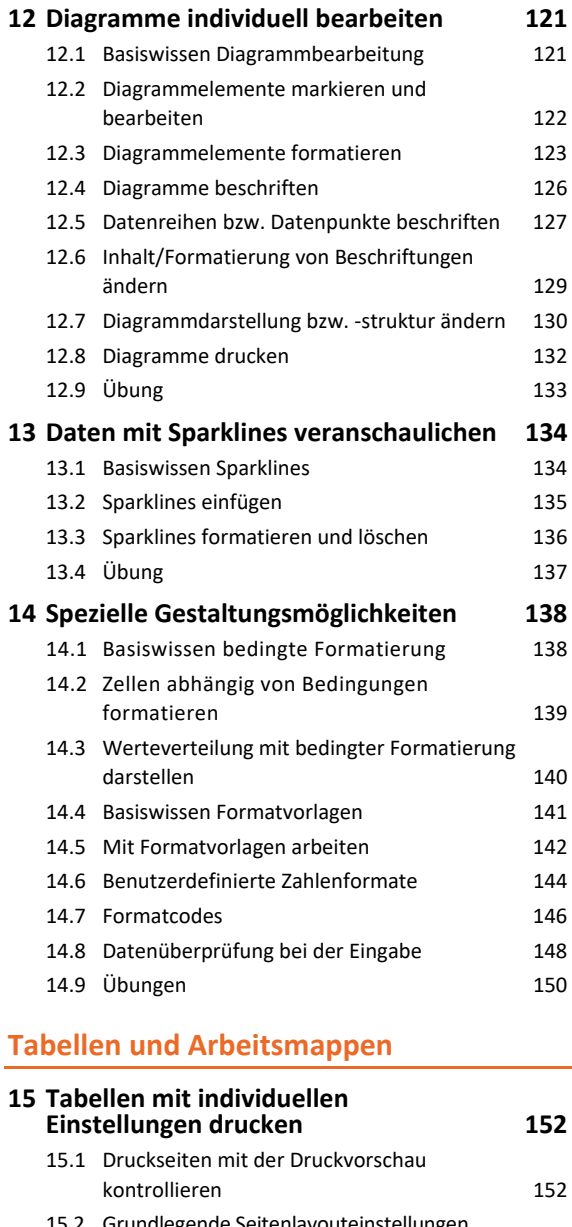

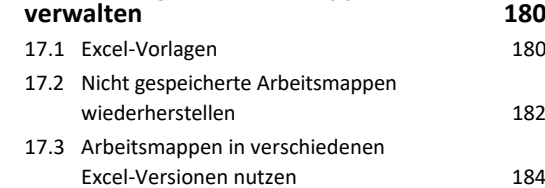

**17.Excel-Vorlagen/Arbeitsmappen** 

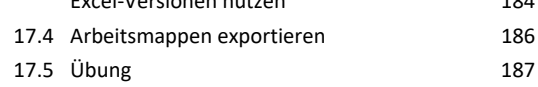

#### **Tipps und Tricks**

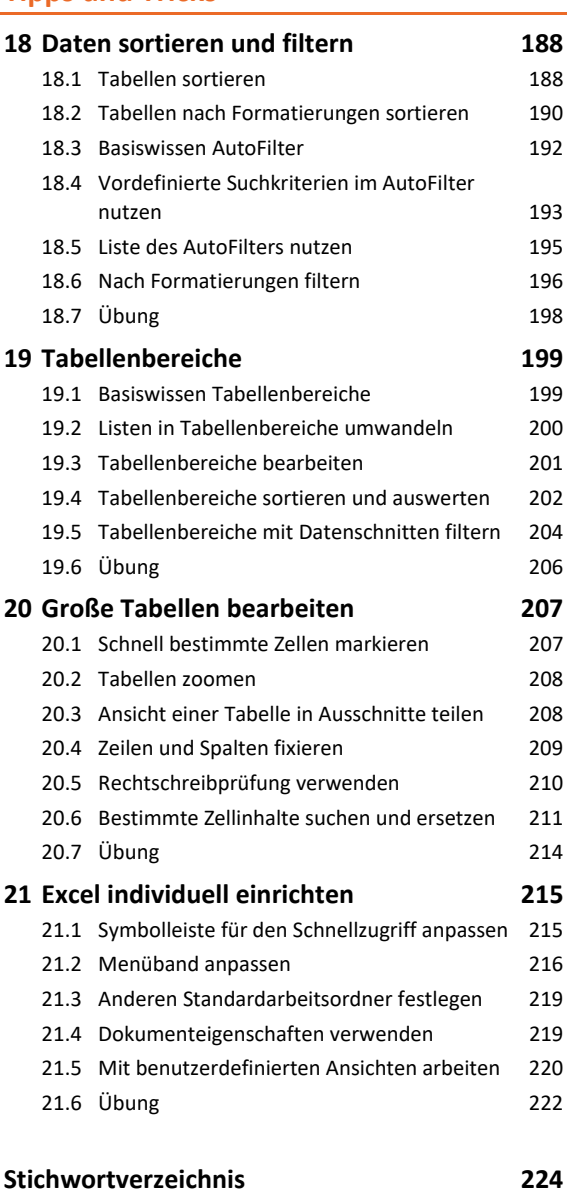

**Nützliche Tastenkombinationen 228**

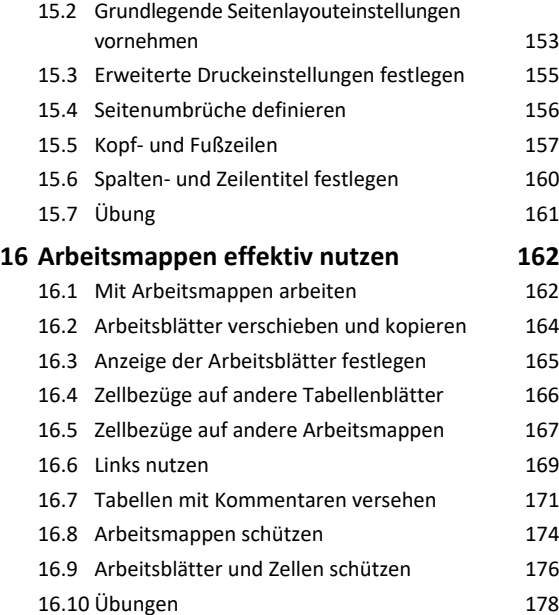